## **TD - Time Differential**

This Natural profile parameter specifies a time differential to be applied to the Natural time/date setting to ensure that the current local time/date is used, rather than the computer center time/date.This parameter is applicable in an environment in which remote nodes are being used in a computer network.

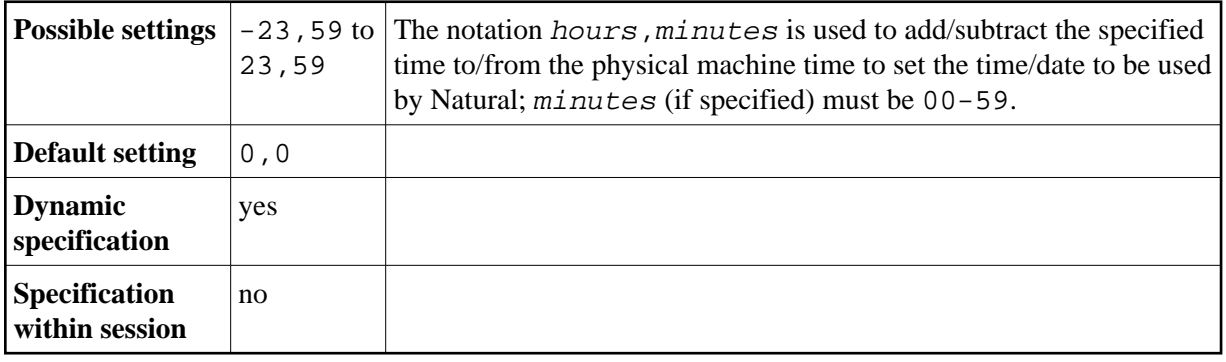

## **Examples:**

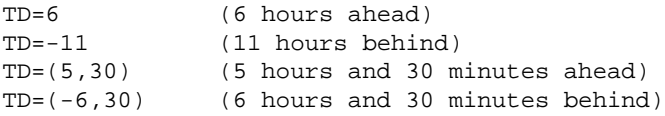